### Computation in Real Closed Infinitesimal and Transcendental Extensions of the Rationals

Leonardo de Moura Grant Passmore

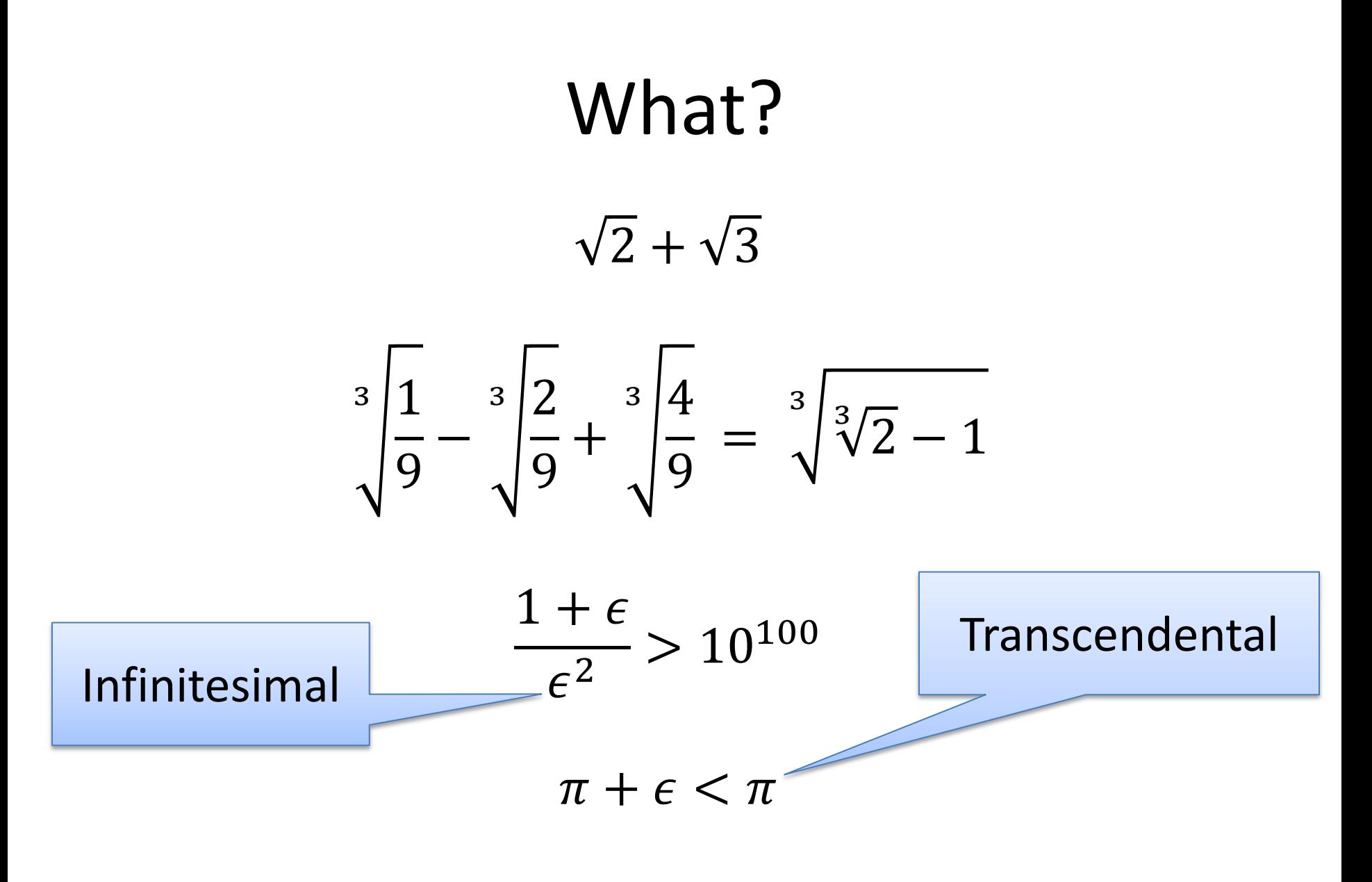

FindRoots  $(1 - \sqrt{2} x^2 - \epsilon x^3 + \epsilon^2 x^5)$ 

Ordered Field

Positive elements are squares  $\forall x (x \geq 0 \Rightarrow \exists y (x = y^2))$ All polynomials of odd degree have roots  $\forall a_0 ... a_{2n} \exists x x^{2n+1} + a_{2n} x^{2n} + ... + a_1 x + a_0 = 0$ 

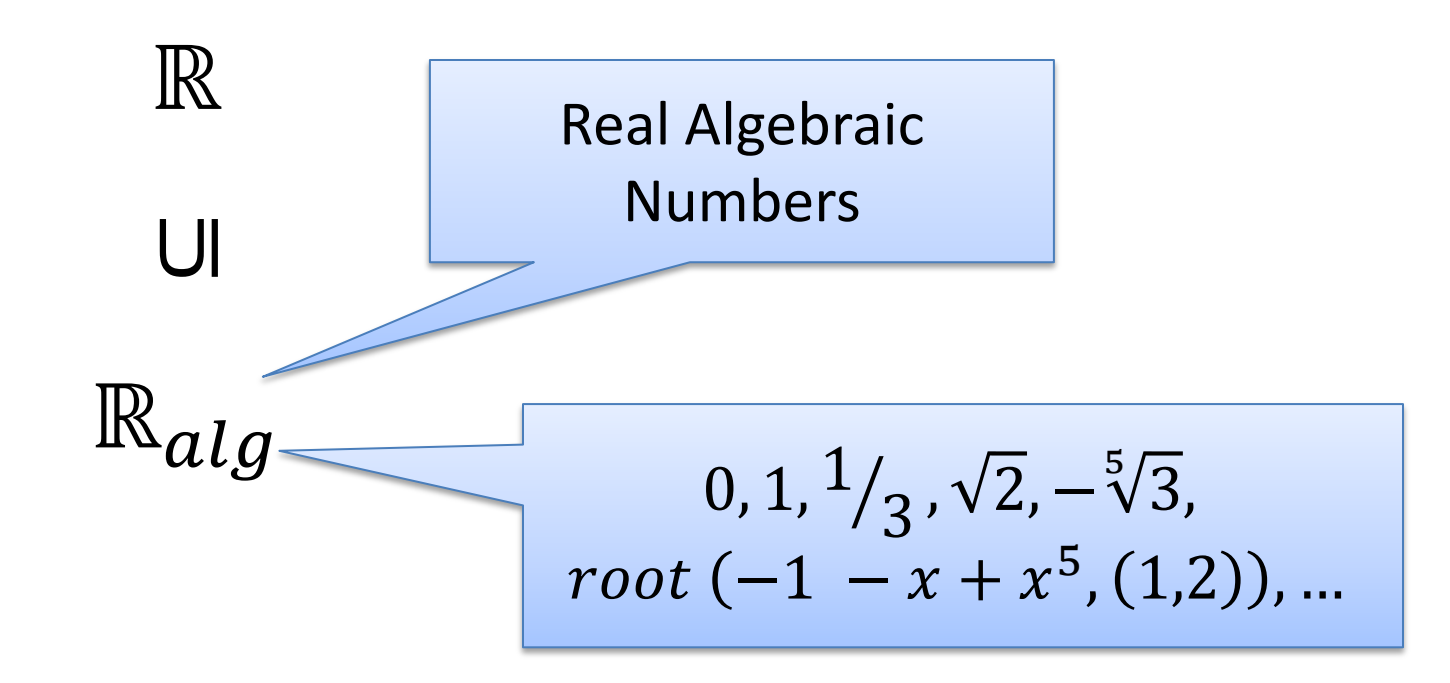

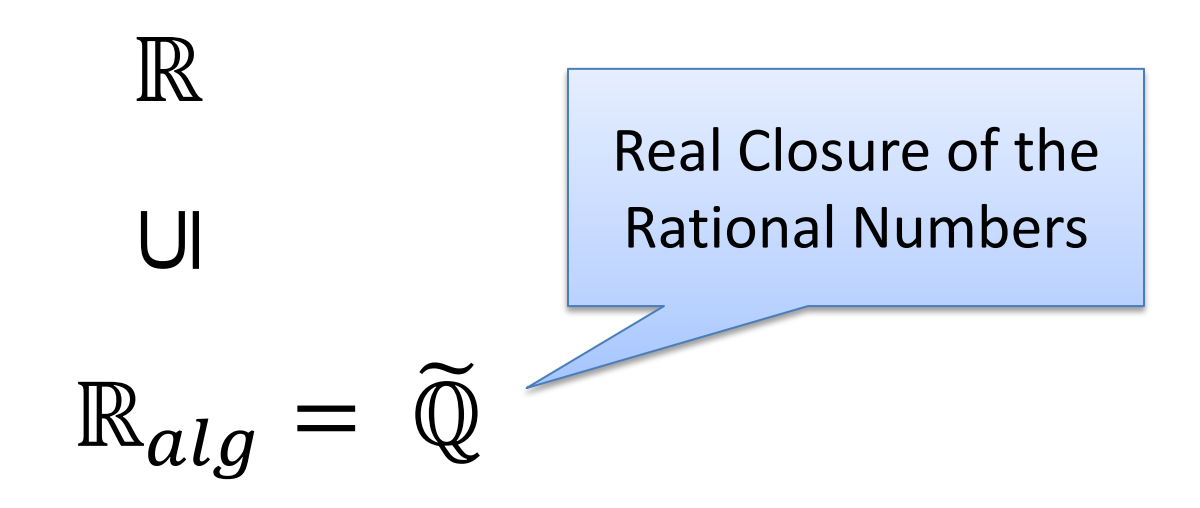

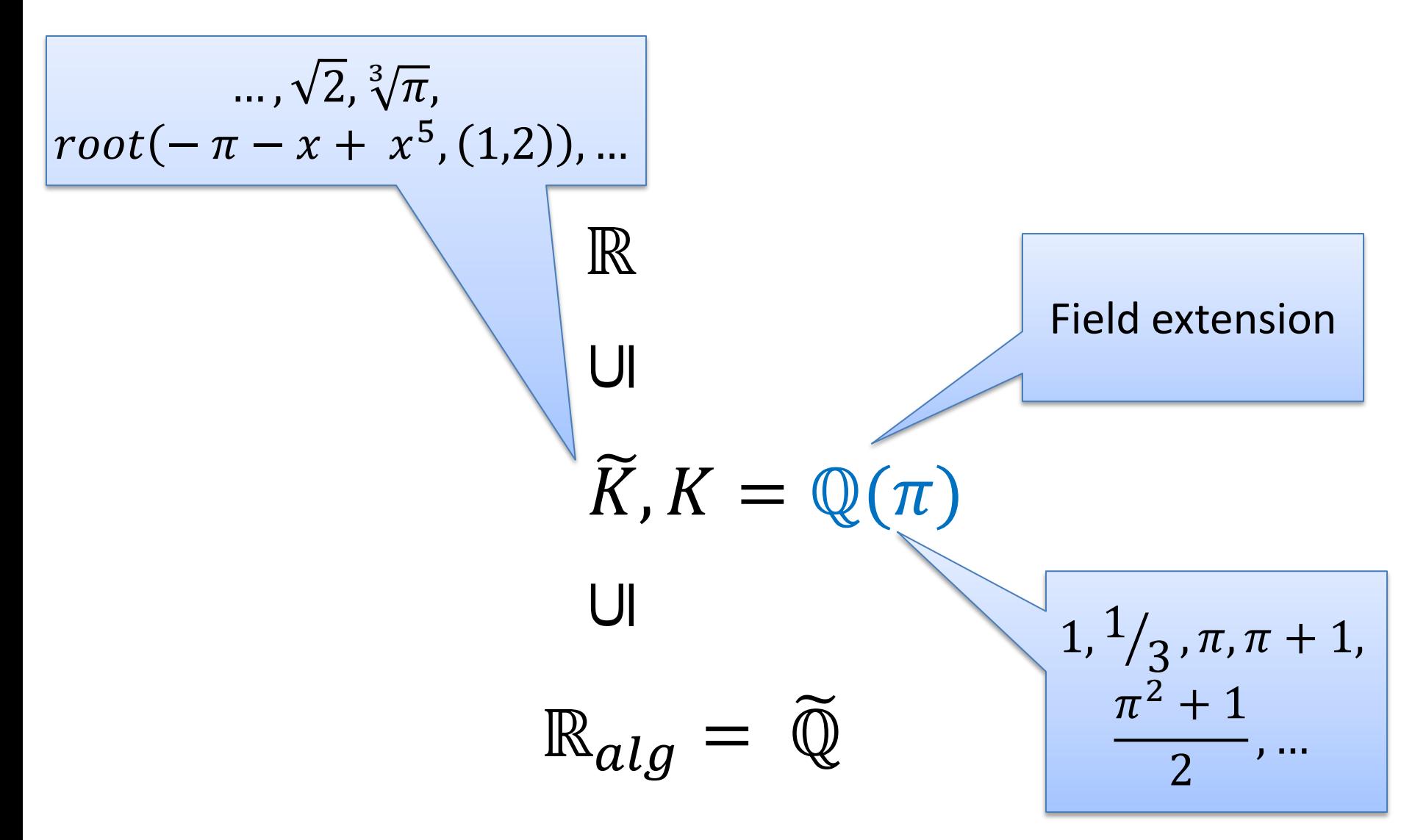

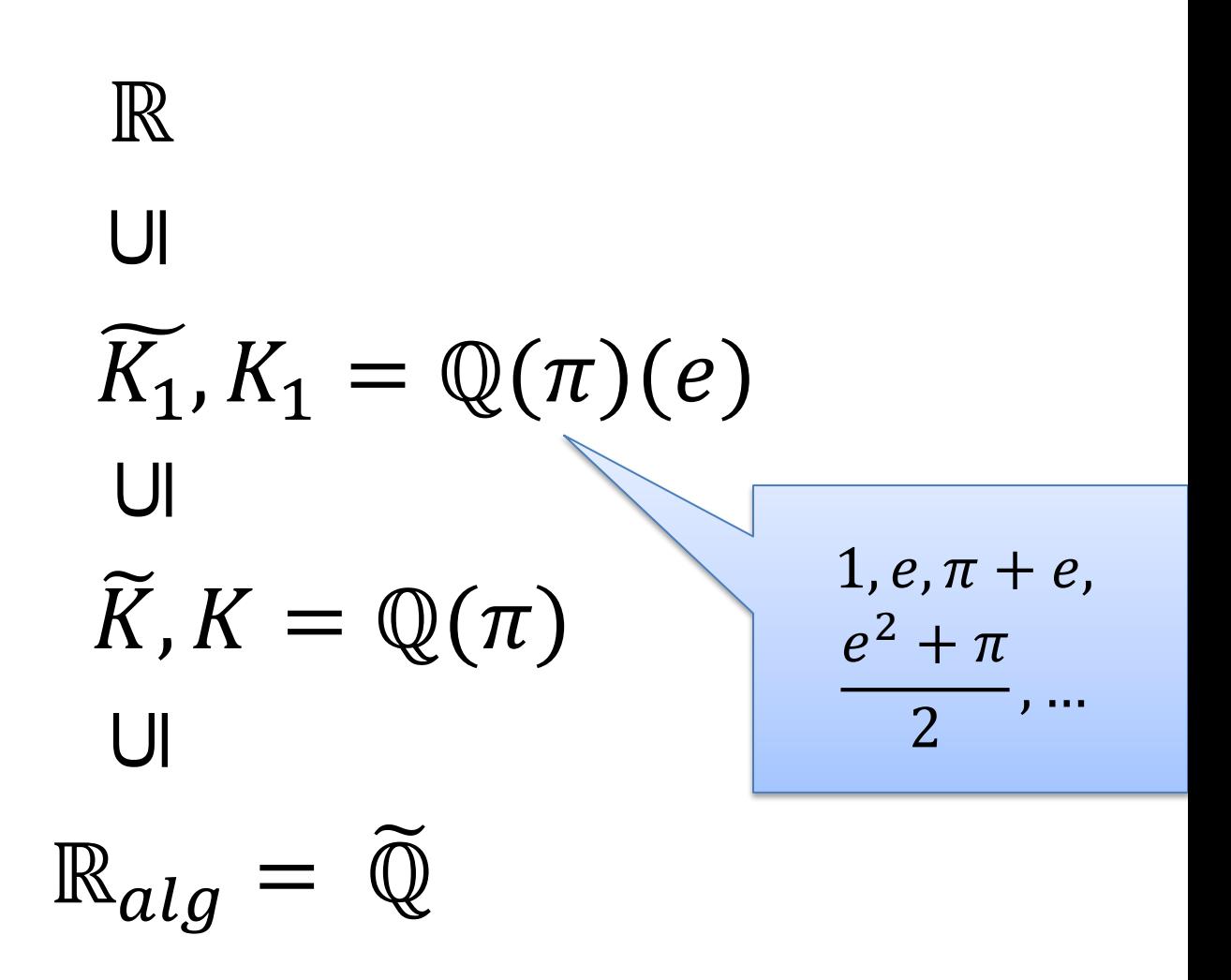

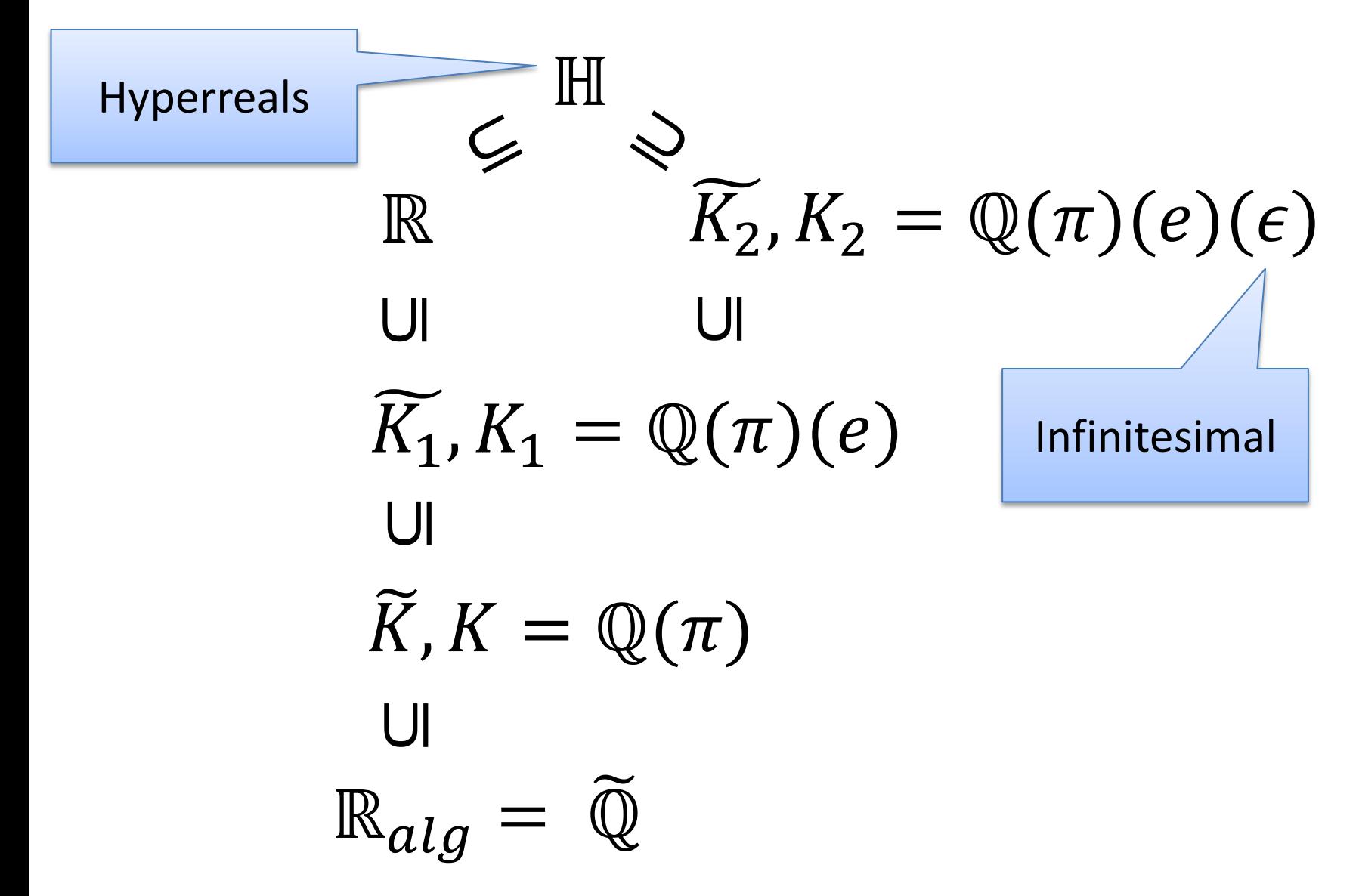

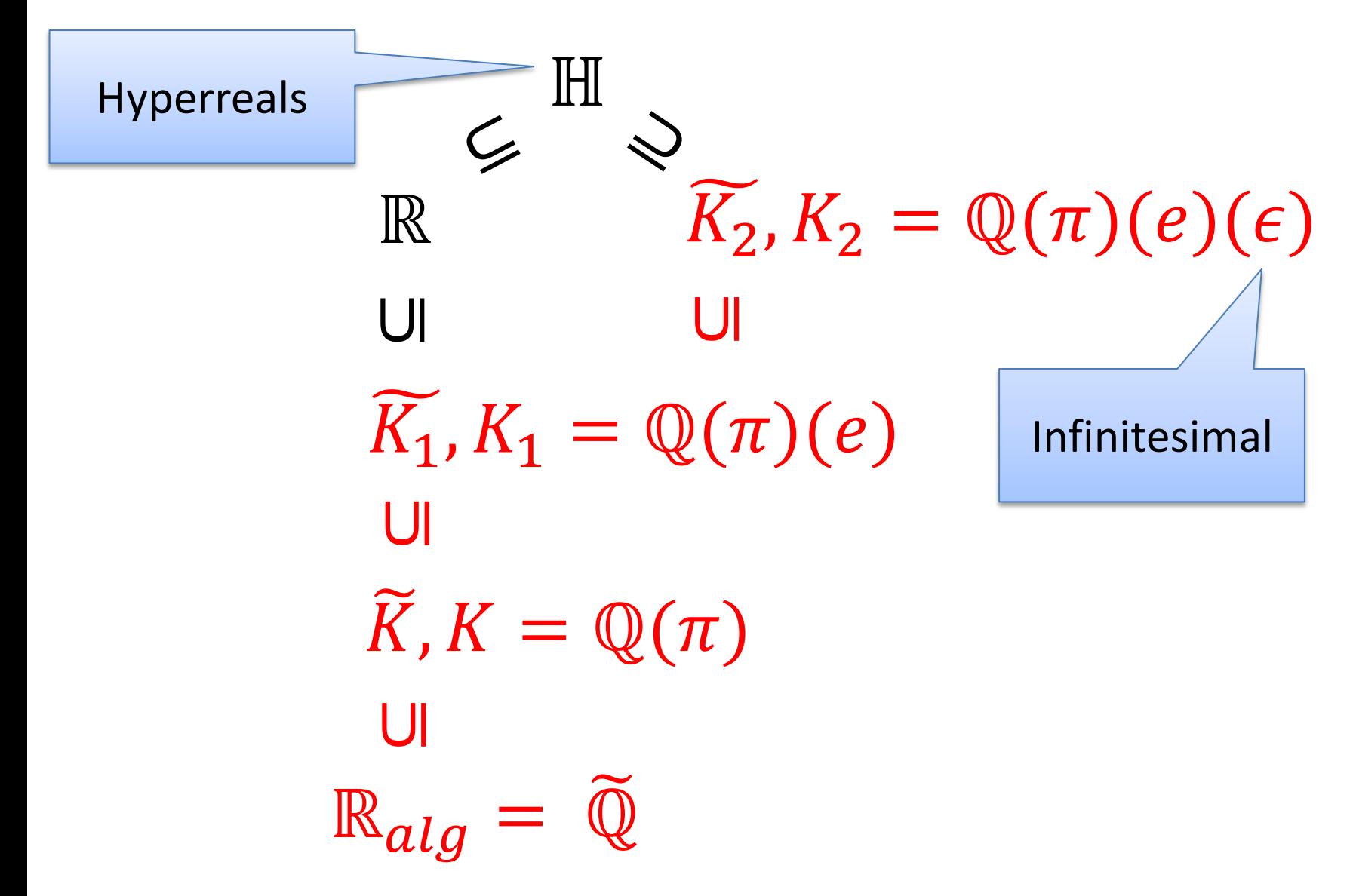

# Why?

NLSat: Nonlinear Arithmetic Solver (∃RCF) IJCAR 2012 (joint work with Dejan Jovanovic) Also relevant for any *CAD-based procedure,* and model generating solvers

NLSat bottlenecks:

- Real algebraic number computations
- Subresultant computations

$$
x^2 - 2 = 0
$$
  

$$
y^2 - x + 1 < 0
$$

Decide 
$$
x \rightarrow -\sqrt{2}
$$

 $x^2 - 2 = 0$  $y^2 - x + 1 < 0$ 

Decide 
$$
x \to -\sqrt{2}
$$
  
There is no y s.t.  $y^2 + \sqrt{2} + 1 < 0$ 

 $x^2 - 2 = 0$  $y^2 - x + 1 < 0$ 

> Decide  $x \rightarrow -\sqrt{2}$ There is no y s.t.  $y^2 + \sqrt{2} + 1 < 0$ Conflict resolution (and backtrack)  $y^2 - x + 1 < 0$  implies  $x > 1$

$$
x2 - 2 = 0
$$
  
y<sup>2</sup> - x + 1 < 0  
x > 1  
Decide x \rightarrow \sqrt{2}  
Decide y \rightarrow -1/2

Example:

 $216 x^{15} + 4536 x^{14} + 31752 x^{13} - 520884 x^{12} 42336 x^{11} - 259308 x^{10} + 3046158 x^9 + 140742 x^8 +$  $756756x^7 - 5792221x^6 - 193914x^5 - 931392x^4 +$  $3266731x^3 + 90972x^2 + 402192x + 592704$ 

 $y^5 - y + (x^3 + 1)$ 

Before: timeout (old package used Resultant theory) After: 0.05 secs

### NLSat + Transcendental constants

Nonlinear Arithmetic Solver

Transcendental Constants (e.g., MetiTarski)

$$
x^2 - \pi = 0
$$
  

$$
y^2 - x + 1 < 0
$$

## Exact Nonlinear Optimization (on demand)

Find smallest y s.t.  $F[y, \vec{x}]$ 

**Output**:

unsat unbounded

minimum $(a)$ 

infimum $(a)$ 

## Exact Nonlinear Optimization (on demand)

Find smallest y s.t.  $F[y, \vec{x}]$ 

**Observation 1:**

Univariate  $F[y]$  case is easy

**Inefficient solution:**

 $\exists \vec{x}, F[y, \vec{x}]$ 

## Exact Nonlinear Optimization (on demand)

Find smallest y s.t.  $F[y, \vec{x}]$ 

#### **Observation 2:**

Adapt NLSat for solving the satisfiability modulo assignment problem.

### Satisfiability Modulo Assignment (SMA)

Given  $F[y, \vec{x}]$  and  $\{y \rightarrow \alpha\}$ **Output:**

sat  $\left\{y\rightarrow \alpha, \vec{x}\rightarrow \vec{\beta}\right\}$  satisfies  $F[y, \vec{x}]$ unsat $(S[y])$   $F[y, \vec{x}]$  implies  $S[y]$  and  $S[\alpha]$  is false

## No-good sampling

 $Check(F[y, \vec{x}], \{y \to \alpha_1\}) = \text{unsat}(S_1[y]), G_1 = S_1[y],$  $\alpha_2 \in G_1$ ,  $Check(F[y, \vec{x}], \{y \to \alpha_2\}) = \text{unsat}(S_2[y]), \ G_2 = G_1 \wedge S_2[y],$  $\alpha_3 \in G_2$ ,  $Check(F[y, \vec{x}], \{y \to \alpha_3\}) = \text{unsat}(S_3[y]), G_3 = G_2 \wedge S_3[y],$ …  $\alpha_n \in G_{n-1}$ ,  $Check(F[y, \vec{x}], \{y \to \alpha_n\}) = \text{unsat}(S_n[y])$ ,  $G_n =$ 

 $G_{n-1} \wedge S_n[y],$ 

…

### **Finite decomposition property: The sequence is finite**

 $G_i$  approximates  $\exists \vec{x}, F[y, \vec{x}]$ 

## **Exact Nonlinear Optimization** (on demand)

```
procedure Min(F(\vec{x}, y))G := \mathsf{true}\epsilon := \mathsf{Mk}Infinitesimal() (* create an infinitesimal value *)
   loop
                                         Univariate minimization
      r := \mathsf{Min}_0(G)case r of
         unsat \Rightarrow return unsat
         unbounded \Rightarrow v := -\frac{1}{6}(inf, a) \Rightarrow v := a + \epsilon-\infty(\min, a) \Rightarrow v := aend
      case Check(F(\vec{x}, y), \{y \mapsto v\}) of
         sat \Rightarrow return r
         (\textsf{unsat},S) \Rightarrow G := G \wedge Send
   end
```
## Related Work

Transcendental constants

MetiTarski

Interval Constraint Propagation (ICP)

RealPaver, Rsolver, iSat, dReal

Reasoning with Infinitesimals

ACL2, Isabelle/HOL

Nonstandard analysis

Real Closure of a Single Infinitesimal Extension [Rioboo] Puiseux series

Coste-Roy: encoding algebraic elements using Thom's lemma

## Our approach

Tower of extensions

Hybrid representation

Interval (arithmetic) + Thom's lemma

Clean denominators

Non-minimal defining polynomials

ℚ ⊆  $\mathbb{Q}(\zeta_1) \subseteq$  $\mathbb{Q}(\zeta_1)(\zeta_2) \subseteq$ 

Transcendental, Infinitesimal, or Algebraic extension

 $\mathbb{Q}(\zeta_1)(\zeta_2) \dots (\zeta_n) \subseteq$ 

…

…

 $\mathbb{Q}(t_1)$  ...  $(t_n)(\epsilon_1)$  ...  $(\epsilon_m)(\alpha_1)$  ...  $(\alpha_k)$ 

**Transcendental** Extensions

Infinitesimal Extensions

Algebraic **Extensions** 

Basic Idea:

Given (computable) ordered field K Implement  $K(\varsigma)$ 

## (Computable) ordered field

$$
\text{Operations: } +, -, \times, \text{ inv, sign} \\
 a < b \Leftrightarrow \text{sign}(a - b) = -1
$$

Binary Rational  $\mathfrak a$  $2^k$ 

Approximation:  $approx(a) \in B_{\infty}$ -interval  $B_{\infty} = B \cup \{-\infty, \infty\}$  $a \neq 0 \Rightarrow 0 \notin approx(a)$ 

#### Refine approximation

### (Computable) Transcendental Extensions

 $approx(\pi)(k) \in B_{\infty}$ -interval

$$
\forall n \in \mathbb{N}^+, \exists k \in \mathbb{N}, width(approx(\pi)(k)) < \frac{1}{n}
$$

Elements of the extension are encoded as rational functions

$$
\frac{\pi^2 + \pi - 2}{\pi + 1}
$$

### (Computable) Transcendental Extensions

$$
\frac{1}{2}\pi + \frac{1}{\pi + 1} = \frac{\frac{1}{2}\pi^2 + \frac{1}{2}\pi + 1}{\pi + 1}
$$

Standard normal form for rational functions GCD(numerator, denominator) = 1 Denominator is a monic polynomial

### (Computable) Transcendental Extensions

Refine interval Interval arithmetic Refine coefficients and extension

Zero iff numerator is the zero polynomial If  $q(x)$  is not the zero polynomial, then  $q(\pi)$  can't be zero, since  $\pi$  is transcendental.

Remark  $\sqrt{\pi}$  is transcendental with respect to  $\mathbb Q$ 

 $\sqrt{\pi}$  is not transcendental with respect to  $\mathbb{Q}(\pi)$ 

### Infinitesimal Extensions

Every infinitesimal extension is transcendental

Rational functions

 $sign(a_0 + a_1\epsilon + \ldots + a_n\epsilon^n)$ sign of first non zero coefficient

$$
approx(\epsilon)=(0,\frac{1}{2^k})
$$

Non-refinable intervals approx 1  $\epsilon$  $=(2^k, \infty)$ 

 $K(\alpha)$  $\alpha$  is a root of a polynomial with coefficients in K

Encoding  $\alpha$  as polynomial + interval does not work  $K$  may not be Archimedian Roots can be infinitely close to each other. Roots can be greater than any Real.

Thom's Lemma

We can always distinguish the roots of a polynomial in a RCF using the signs of the derivatives

$$
\text{Roots: } -\sqrt{1/\epsilon}, \sqrt{1/\epsilon}, \sqrt[3]{1/\epsilon}
$$
\n
$$
\text{Three roots of } \epsilon^2 x^5 - \epsilon x^3 - \epsilon x^2 + 1 \in (\mathbb{Q}(\epsilon))[x]
$$

$$
\begin{aligned}\n(\epsilon^2 x^5 - \epsilon x^3 - \epsilon x^2 + 1, (-\infty, 0), \{\}) \\
(\epsilon^2 x^5 - \epsilon x^3 - \epsilon x^2 + 1, (0, \infty), \{60\epsilon^2 x^2 - 6\epsilon > 0\}) \\
(\epsilon^2 x^5 - \epsilon x^3 - \epsilon x^2 + 1, (0, \infty), \{60\epsilon^2 x^2 - 6\epsilon < 0\})\n\end{aligned}
$$

The elements of  $K(\alpha)$  are polynomials  $q(\alpha)$ .

Implement  $+$ ,  $-$ ,  $\times$  using polynomial arithmetic.

Compute sign (when possible) using interval arithmetic.

$$
\alpha = (-2 + x^2, (1,2), \{\})
$$

Let *a* be  $q(\alpha) = 1 + \alpha^3$ 

We can normalize a by computing the polynomial remainder.

Polynomial Remainder

 $1 + x^3 = x(-2 + x^2) + (1 + 2x)$ 

 $1 + \alpha^3 = \alpha(-2 + \alpha^2) + (1 + 2\alpha) = 1 + 2\alpha$ 

 $a = rem(1 + x^3, -2 + x^2)(\alpha)$ 

### Algebraic Extensions: non-minimal Polynomials

Computing the inverse of  $q(\alpha)$ , where  $\alpha = (p, (a, b), S)$ 

Find  $h(\alpha)$  s.t.  $q(\alpha)$   $h(\alpha) = 1$ 

Compute the extended GCD of  $p$  and  $q$ .

$$
r(x)p(x) + h(x)q(x) = 1
$$

$$
\frac{r(\alpha)p(\alpha)+h(\alpha)q(\alpha)=1}{0}
$$

### Algebraic Extensions: non-minimal Polynomials

We only use square-free polynomials p in  $\alpha = (p, (a, b), S)$ 

They are not necessarily minimal in our implementation.  $p(x) = q(x)s(x)$ 

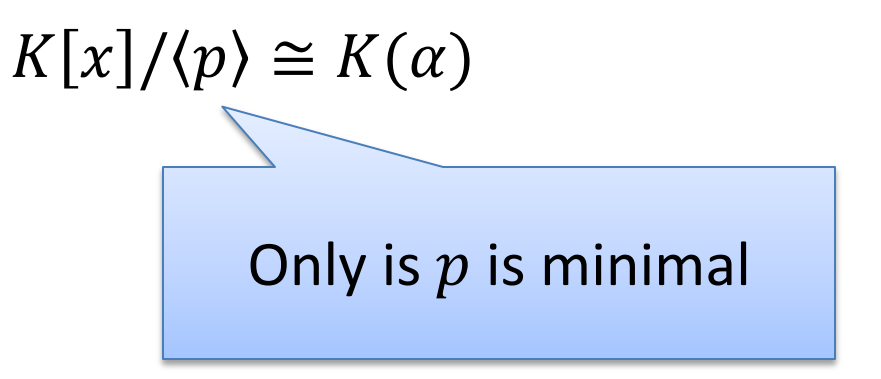

**Solution:** Dynamically refine p, when computing inverses.

Given  $H = \{h_1, \ldots, h_n\}$ , signdet $(H, p, a, b)$ Feasible sign assignments of H at roots of p in  $(a, b)$ Based on Sturm-Tarski Theorem Ben-Or et al algorithm.

 $sign(q(\alpha))$  where  $\alpha = (p, (a, b), S)$  $R = signedet(poly(S), p, (a, b))$ 

if  $S \cup \{q = 0\} \in R$  then  $q(\alpha) = 0$ , if  $S \cup \{q>0\} \in R$  then  $q(\alpha) > 0$ , if  $S \cup \{q < 0\} \in R$  then  $q(\alpha) < 0$ .

### Algebraic Extensions: Clean Representation

Clean denominators of coefficients of p in  $\alpha = (p, (a, b), S)$ 

Use pseudo-remainder when computing Sturm-sequences.

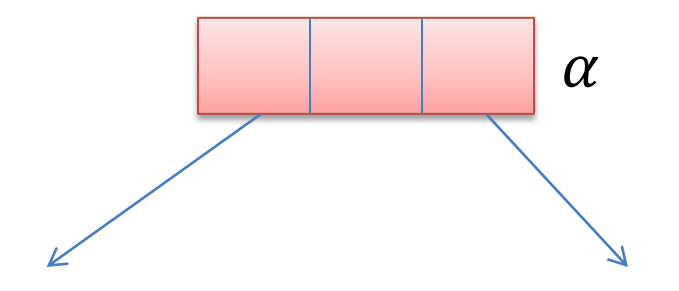

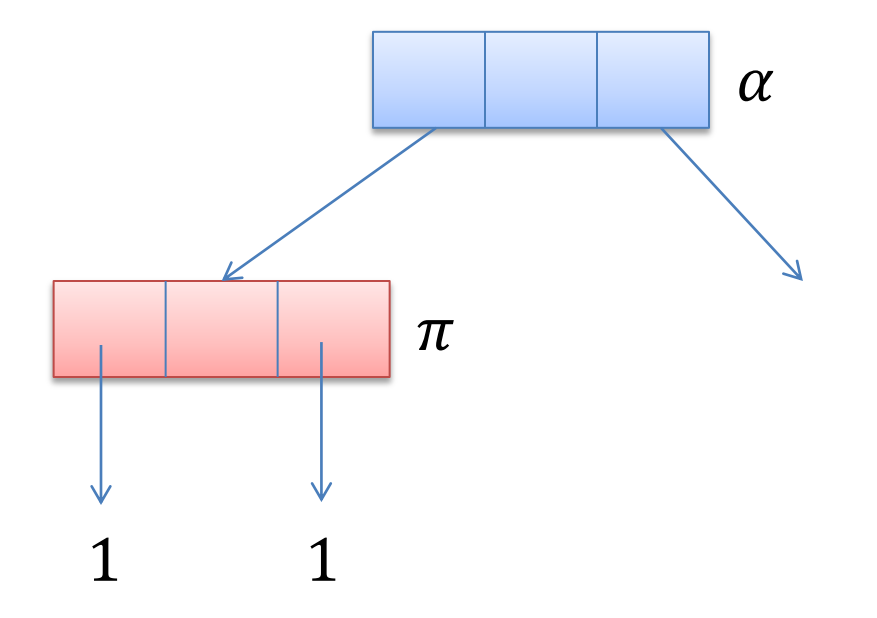

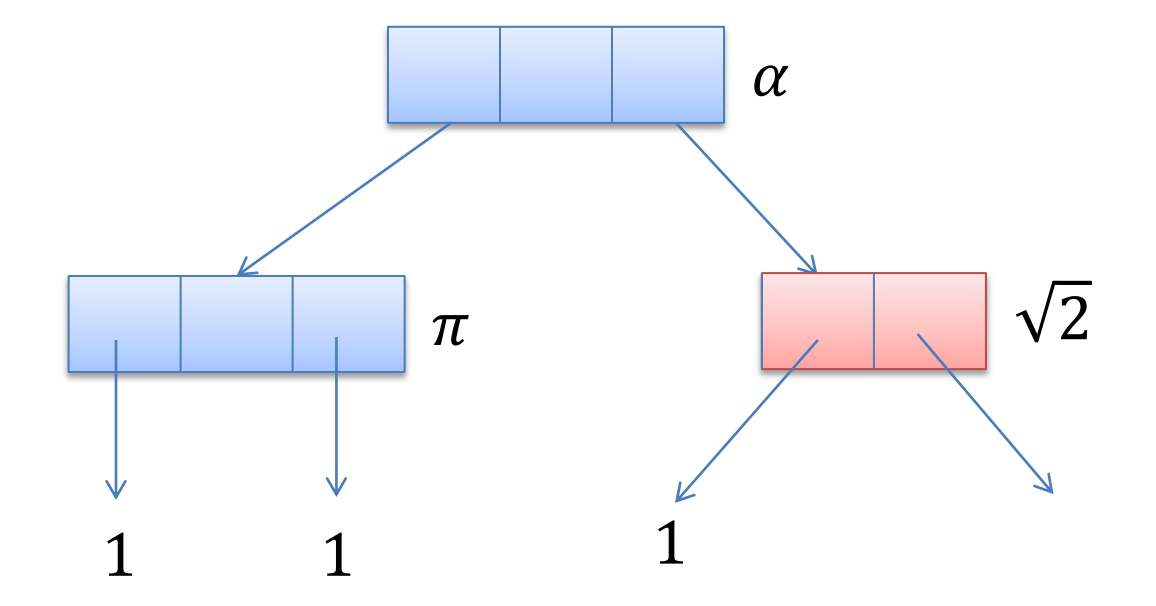

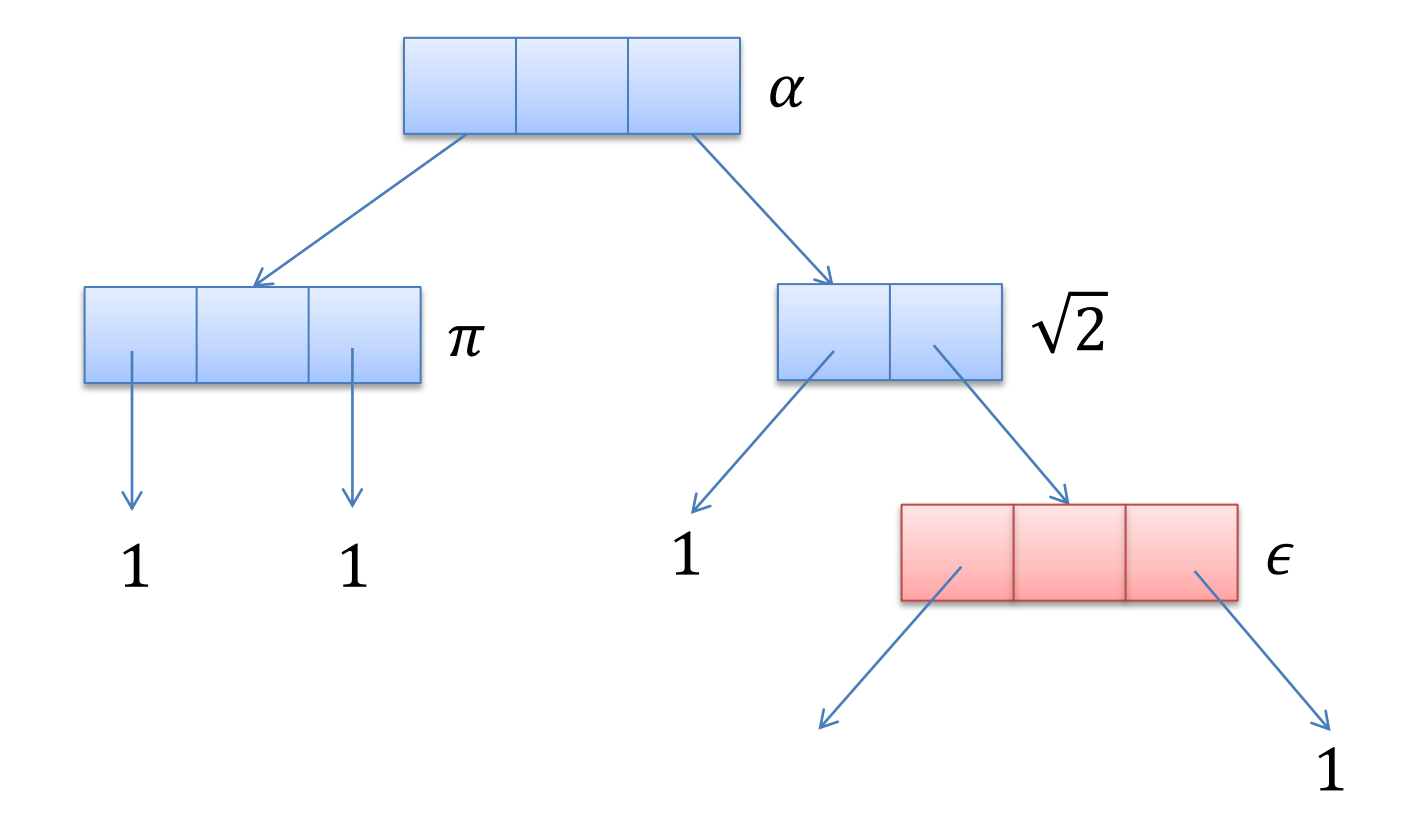

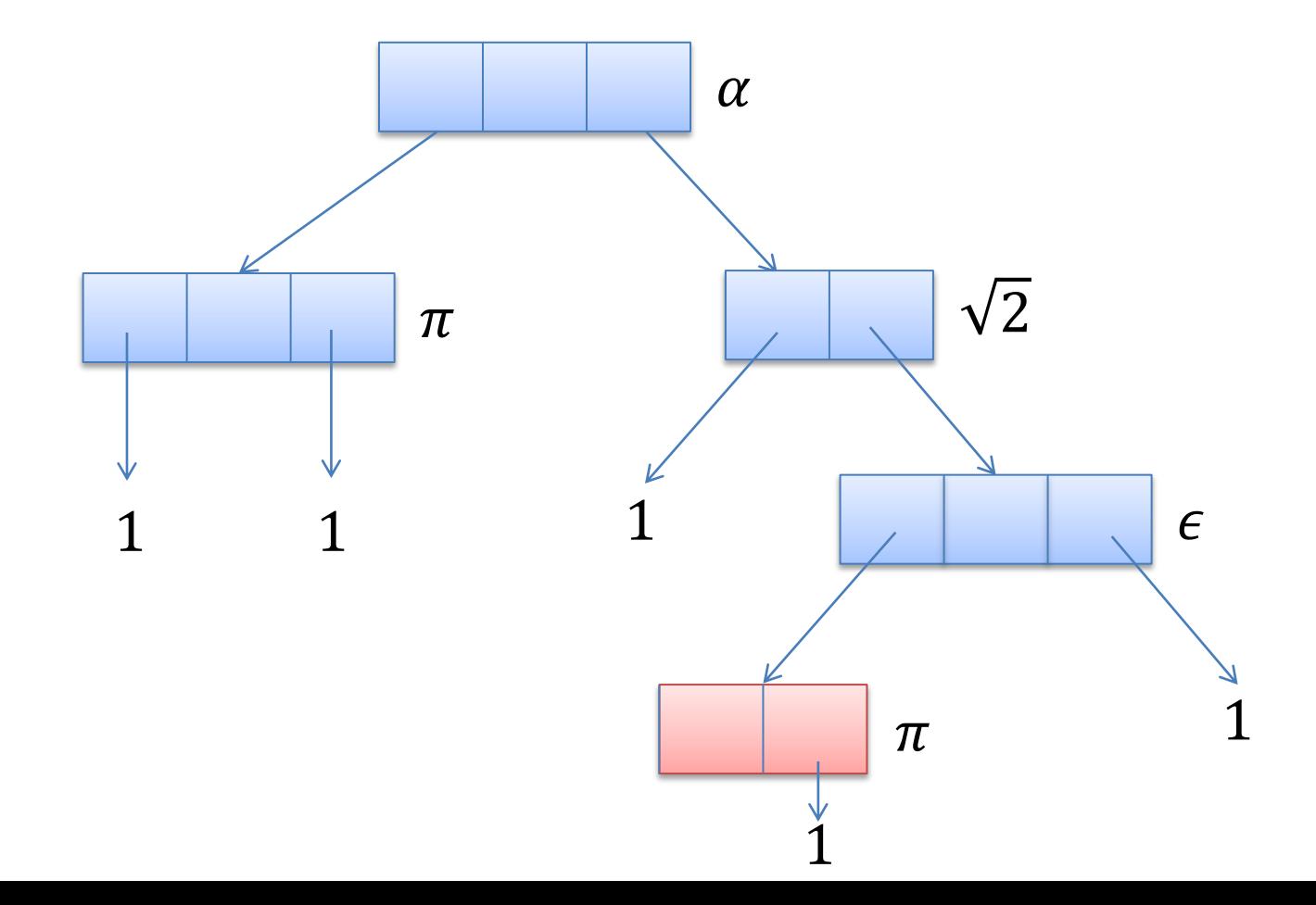

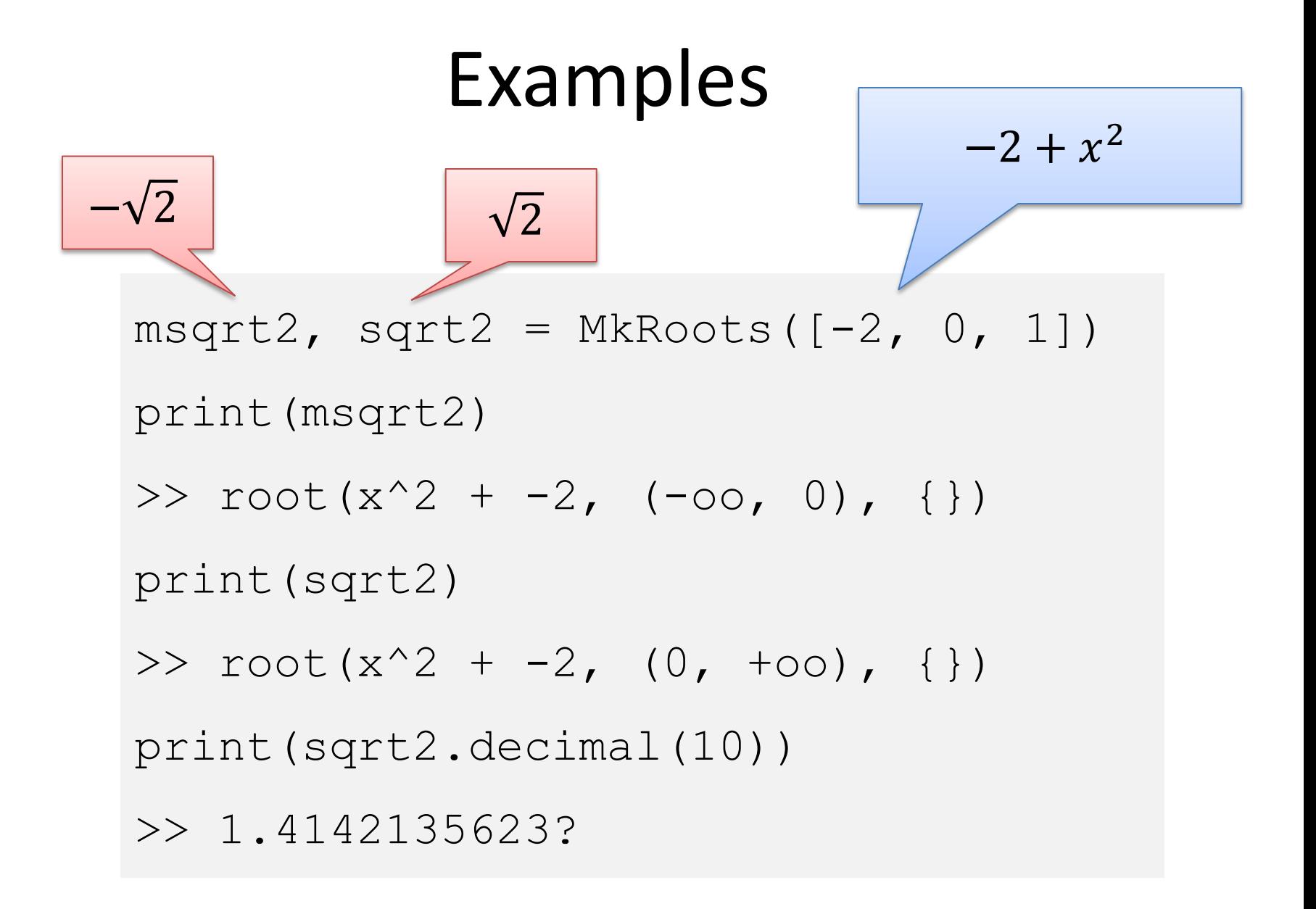

 $1 - 10x^2 + x^4$ 

```
r1, r2, r3, r4 = MkRoots([1, 0, -10, 0, 1])msqrt2, sqrt2 = MkRoots([-2, 0, 1])
msqrt3, sqrt3 = MkRoots([-3, 0, 1])print sqrt3 + \sqrt{3} == r4>> True
print sqrt3 + sqrt2 > r3
>> True
print sqrt3 + magrt2 == r3>> True
```
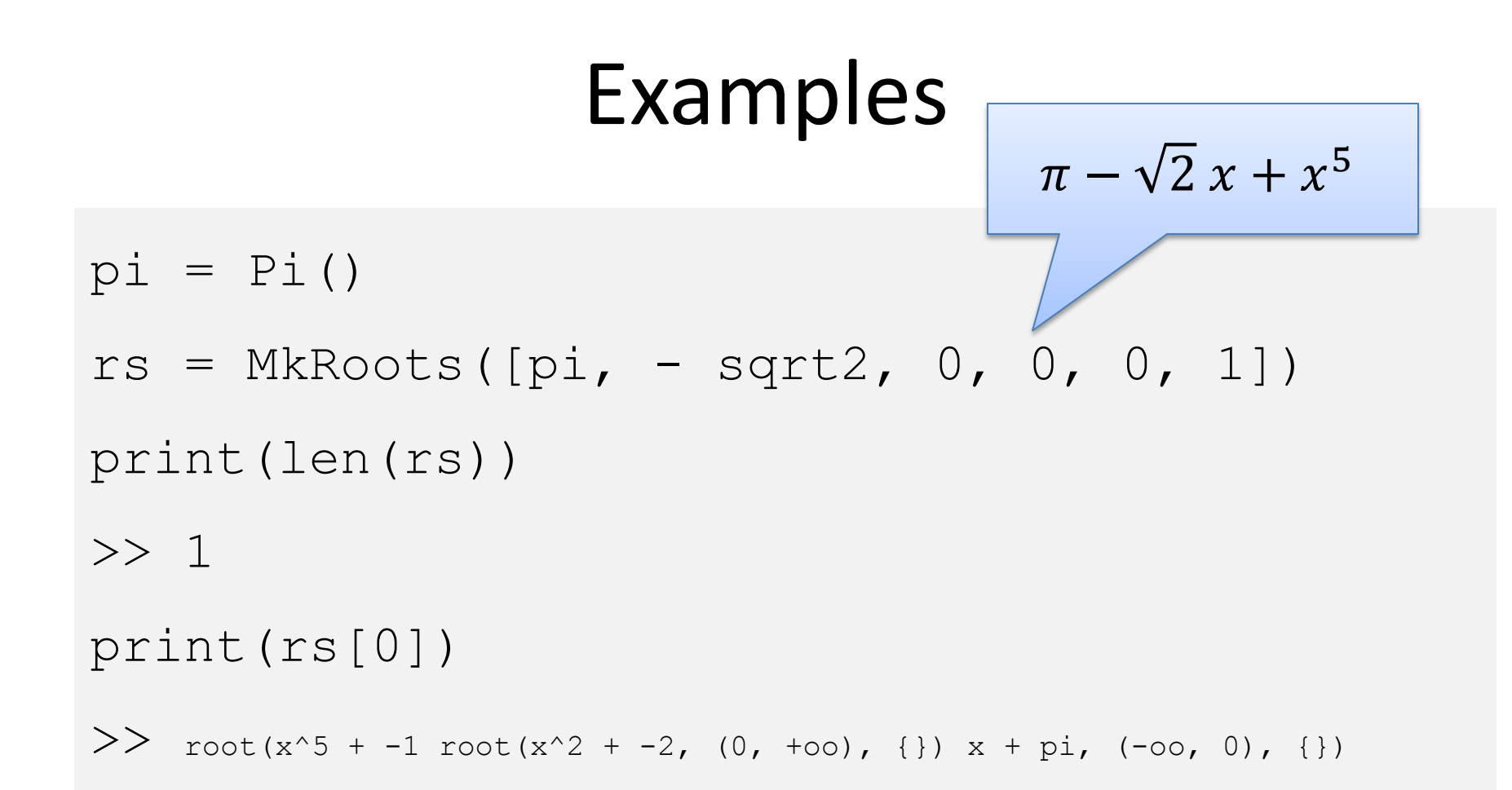

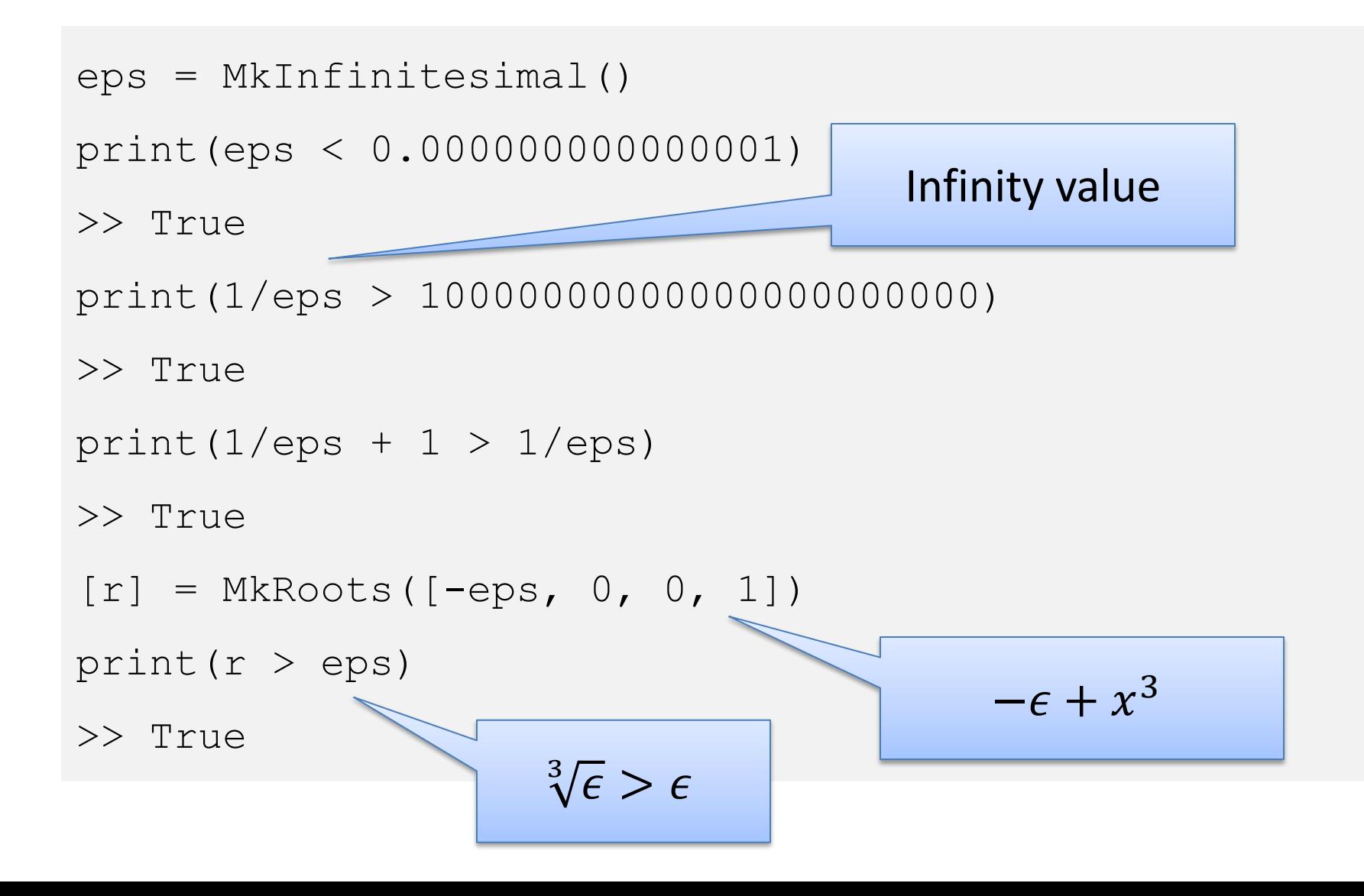

$$
-1 - x + x5 = 0
$$
  
-197 + 3131x - 31x<sup>2</sup>y<sup>2</sup> + xy<sup>7</sup> = 0  
-735xy + 7y<sup>2</sup>z - 1231x<sup>3</sup>z<sup>2</sup> + yz<sup>5</sup> = 0

 $[x] = MkRoots([-1, -1, 0, 0, 0, 1])$ 

 $[y] = \text{MkRoots}([-197, 3131, -31*x*x*2, 0, 0, 0, x])$ 

 $[z] = MkRoots([–735*x*y, 7*y**2, -1231*x**3, 0, 0, y])$ 

print x.decimal(10), y.decimal(10), z.decimal(10)

>> 1.1673039782?, 0.0629726948?, 31.4453571397?

#### **instantaneously solved**

### Same Example in Mathematica

$$
-1 - x + x^5 = 0
$$
  
-197 + 3131x - 31x<sup>2</sup>y<sup>2</sup> + xy<sup>7</sup> = 0  
-735xy + 7y<sup>2</sup>z - 1231x<sup>3</sup>z<sup>2</sup> + yz<sup>5</sup> = 0

 $x = Root[$ #^5 - # - 1 &, 1]

 $y = Root[x #^7 - 31 x^2 #^2 + 3131 # - 197 x, 1]$ 

 $z = Root[y #^5 - 1231 x^3 #^2 + 7 y^2 + 7 y^2 + 735 x y 0, 1]$ 

#### 10min, z is encoded by a polynomial of degree 175.

## Conclusion

Package for computing with transcendental, infinitesimal and algebraic extensions.

Main application: exact nonlinear optimization.

Code is available online.

You can play with it online: <http://rise4fun.com/z3rcf>

More info: <https://z3.codeplex.com/wikipage?title=CADE24>

PSPACE-complete procedures